# LISA & Friends Linux Interactive System Analysis

Patrick Bellasi patrick.bellasi@arm.com

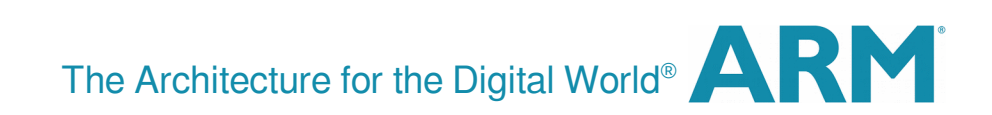

# Agenda Presentation outline

- Short introduction of the main goals of the LISA toolkit What do we need and why?
- Overall view of the main framework components
- Example usage scenario
	- Short introduction of a real (simple) use-case
	- Interactive session with questions

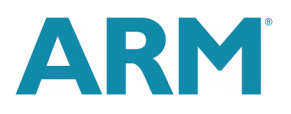

# Agenda Presentation outline

- Short introduction of the main goals of the LISA toolkit What do we need and why?
- Overall view of the main framework components
- Example usage scenario
	- Short introduction of a real (simple) use-case
	- Interactive session with questions

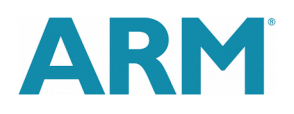

# **Motivations** What is the aim of  $LISA^{[1]}$

## *A toolkit to support interactive analysis*

# Supports the **study of existing behaviours**

*e.g. Helps with - "how the hell does this PELT thing work?"*

#### Supports the **analysis of new code** being developed *e.g. What is the impact of code modifications on key behaviours ?*

- Get insights on **what's not working** and possibly **why**
- Common language to share reproducible experiments *Allows to reproduce experiments on different targets Flexible enough: programmers like extensible APIs*

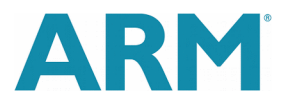

# Motivations Why (yet) another toolkit?

Many different test suite already exist

KernelCI: mainly "just" build and boot validation... but a lot of it LTP: "validate the reliability, robustness, and stability of Linux" Intel's 0-day: continuous regression testing for mainline kernel

 These are mainly **black-box analyses** which do not give enough insights

Benchmarks **show regressions** but do **not pinpoint their reasons**

Brute force analysis can point just to a specific patch *Still just reports what code is broken but usually not why or how*

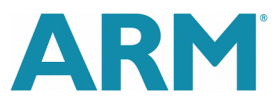

# Motivations What do we need?

Simple yet powerful API to

Generate test workloads and execute on test targets *Synthetic workloads allow to stimulate specific behaviours* Post process collected data to produce stats, plots and reports *A graphical representation is usually easy to understand than numbers A set of assertions on specific features are useful for further investigations*

Main counter arguments

*I can do everything with a bash scripts and some other tools*

*LISA doesn't want to replace them, just make them (possibly) more easy to use*

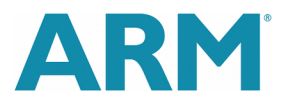

# Agenda Presentation outline

- Short introduction of the main goals of the LISA toolkit What do we need and why?
- Overall view of the main framework components
- Example usage scenario
	- Short introduction of a real (simple) use-case
	- Interactive session with questions

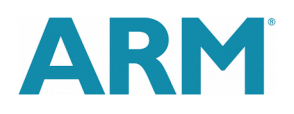

# Toolkit Organization Abstract view of the flow

- Experimenting using an "interactive environment"
- Data analysis and post-processing
- Tests definitions to support regression analysis

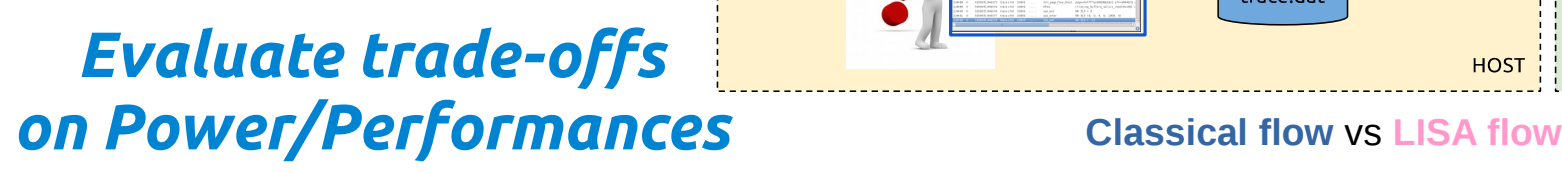

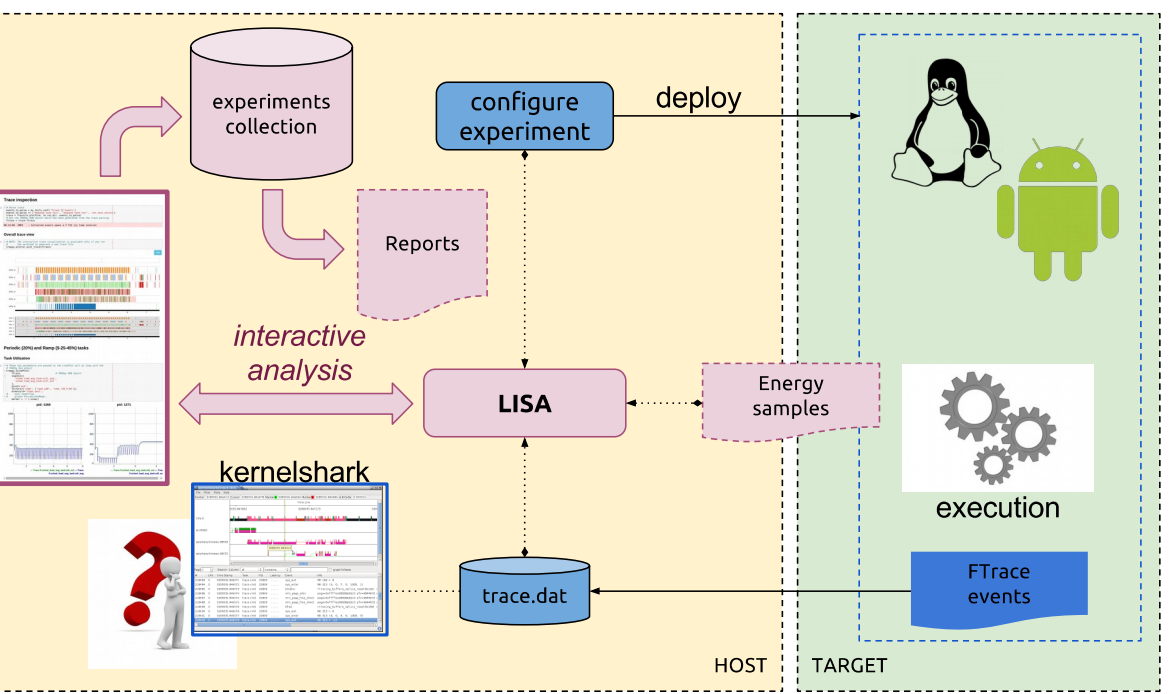

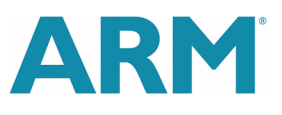

# Toolkit Organization Bird's eye view of the main components

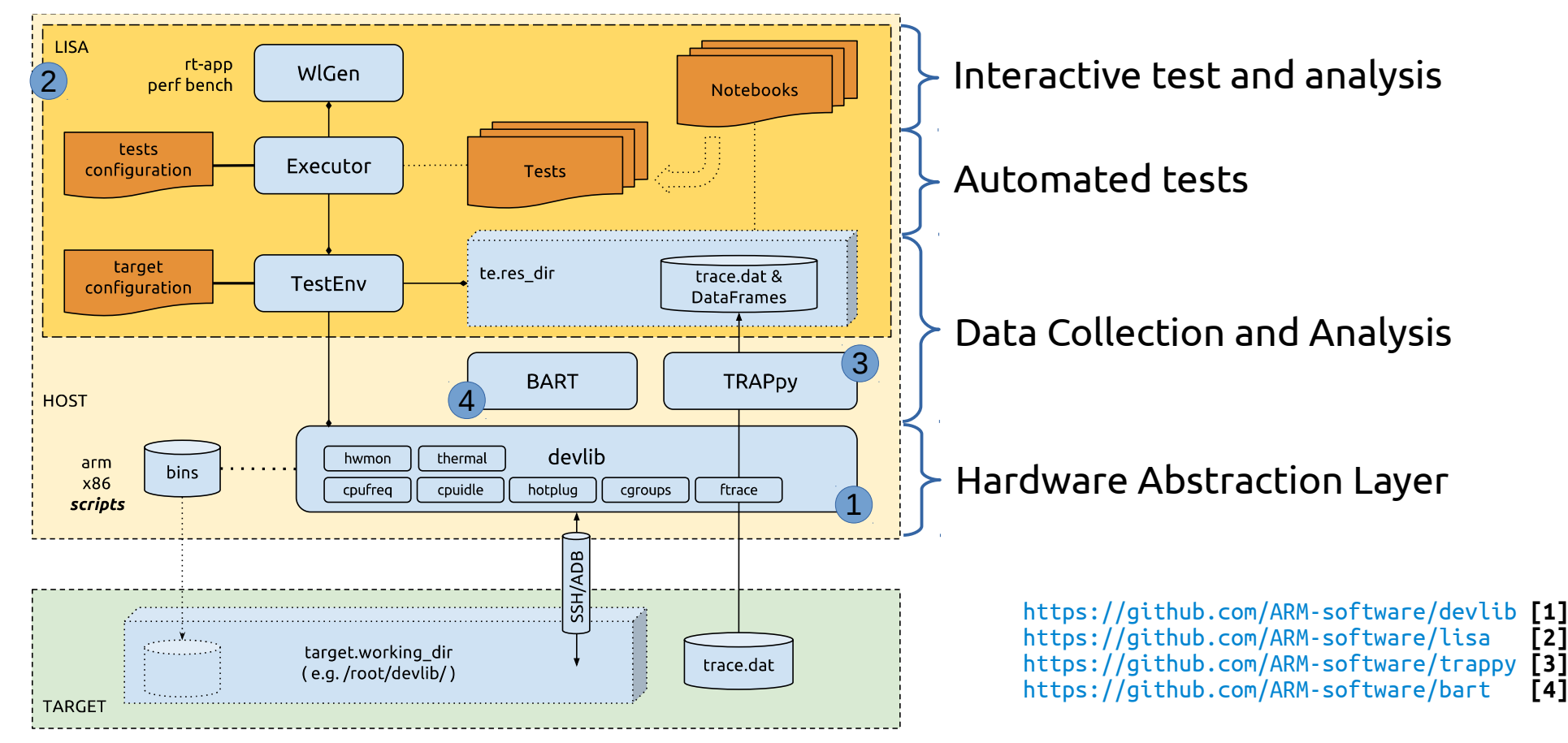

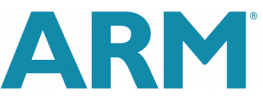

# Agenda Presentation outline

- Short introduction of the main goals of the LISA toolkit What do we need and why?
- Overall view of the main framework components
- Example usage scenario
	- Short introduction of a real (simple) use-case
	- Interactive session with questions

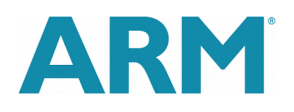

# Example Usage Scenario Analysis of a new Scheduler Feature

### Evaluate the SchedTune extension of the EA scheduler

*A task must run 30% of its time on a big CPU when boosted 15%*

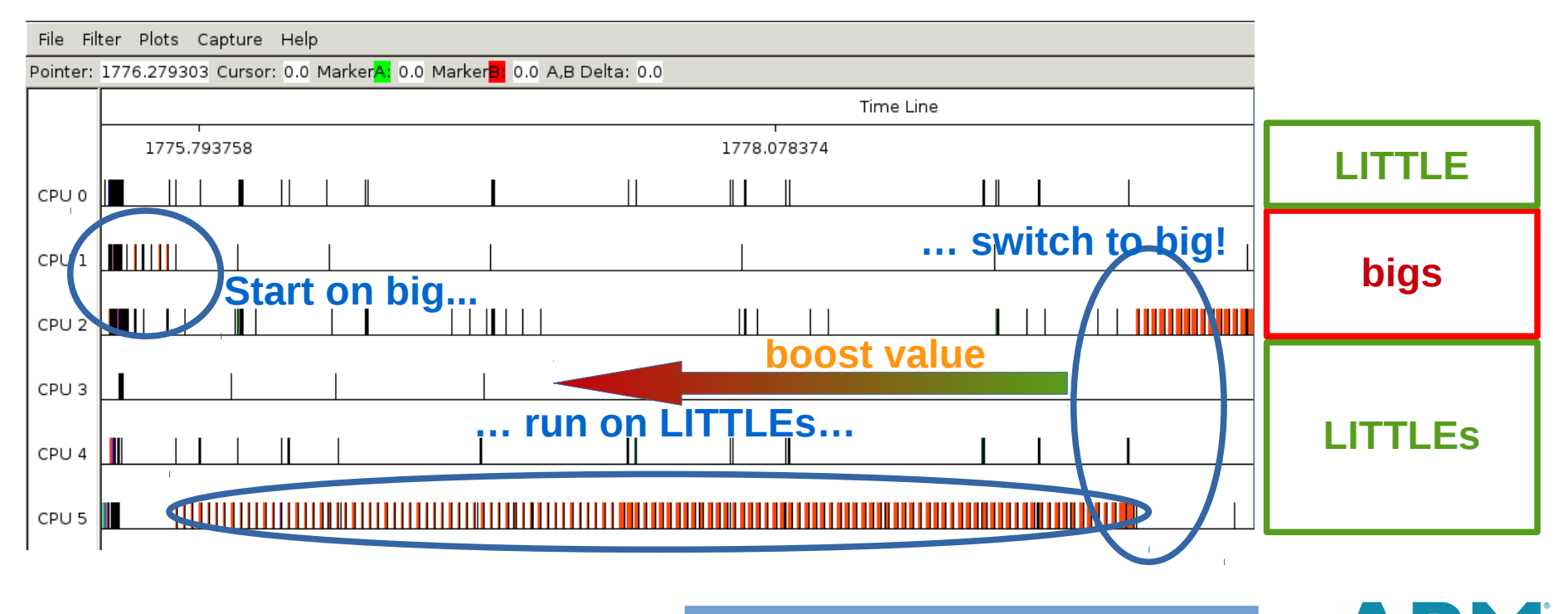

# Thank You!

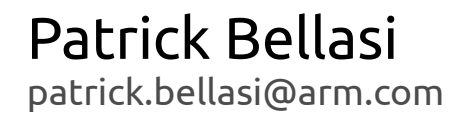

The trademarks featured in this presentation are registered and/or unregistered trademarks of ARM limited (or its subsidiaries) in the EU and/or elsewhere. All rights reserved. All other marks featured may be trademarks of their respective owners.

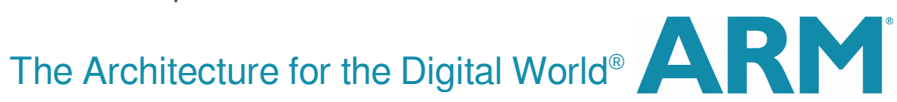

# Detailed Examples A bottom up presentation of all LISA modules

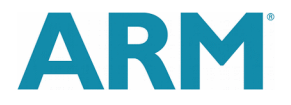

# Main Components

IPython Notebooks: Interactive Python Scripting (and more)

#### What is a Notebook?

Web based interface for "interactive" code execution *Code organized into cells which can be re-executed out-of-order*  Support for different languages and code completion *Easy access to embedded documentation* Key bindings available for all the main actions How can a notebook be used?

Interactively build experiments

Generate reports which can be exported in HTML

*Which mixes code and comments*

Export code as a standalone python script

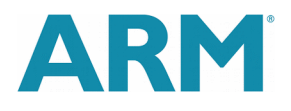

# Main Components IPython Notebooks: Example

#### Enter the LISA Shell

Custom commands are available for most common operations

#### Start the notebook server

By default uses the local version of needed libraries

> *Easy access to the code of internal modules*

*Thus you can easily contribute your patches back to the mainline ;-)*

#### $\ldots$  LISA Shell  $\ldots$ ISA HOME : /home/derkling/Code/lisa THONPATH: /home/derkling/Code/lisa/libs/bart /home/derkling/Code/lisa/libs/trappy /home/derkling/Code/lisa/libs/devlib /home/derkling/Code/lisa/libs/utils ubmodules : 290caafb3675103f8ee91b71245a7aba0f2b0c2c libs/bart (v1.5.0) 95aaa2662e8e7a6639b7aa273acec7d90971976d libs/devlib (remotes/origin/devlib-next) -26cf414f6b6c5eca30ef12822bc03e06cb1adc34 libs/trappy (v5.1.0) ype "lisa-help" for on-line help on available commands [LISAShell lisa] \> lisa-ipython start lo Starting IPython Notebooks... Starting IPython Notebook server... IP Address : http://127.0.0.1:8888/ /home/derkling/Code/lisa/ipynb **Folder** /home/derkling/Code/lisa/ipynb/server.log Logfile 18. **PYTHONPATH:** /home/derkling/Code/lisa/libs/bart /home/derkling/Code/lisa/libs/trappy /home/derkling/Code/lisa/libs/devlib /home/derkling/Code/lisa/libs/wlgen /home/derkling/Code/lisa/libs/utils Notebook server task: [1] 22053 [LISAShell lisa] \>

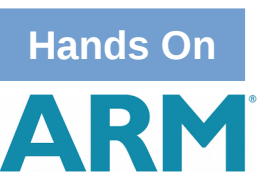

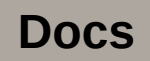

# Main Components Devlib**[1]**: Target Abstraction

- Low-level library used by [WorkloadAutomation](https://github.com/ARM-software/workload-automation)
- Command execution is on the remote target

Supports multiple platforms: linux, android (and chromeos) *Using SSH or ADB as communication channels Single connection for all commands*

### Provides APIs for the main Linux frameworks

*Generic modules: cgroups, cpufreq, cpuidle, hotplug, hwmon, thermal Special modules: android, biglittle*

 Support energy measurement instruments TC2/Juno energy counters, ARM EnergyProbe, DAQs

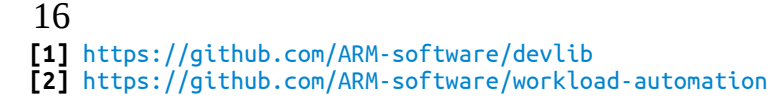

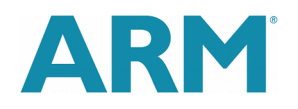

# Main Components

TestEnv: Test Environment setup for specific Targets

In a nutshell: a wrapper of devlib

Simplifies code in notebooks and tests

*Provides the glue-code to setup a test environment*

*E.g. connect to client, initialize modules, setup the output folder*

Allows the definition of the setup in a declarative format

*Could be either a file or an inline python dictionary*

Exposes the devlib API

 Provides additional APIs for some common tasks E.g. deploy a different kernel, reboot the target

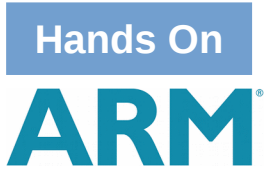

# Main Components WlGen: portable Synthetic Workloads generation

Synthetic workloads configuration and execution

perf bench sched

*messaging (aka hackbench) and pipe*

rt-app

*set of base behaviours (periodic, step, ramp, …) which can be composed to create more complex execution scenarios*

*custom JSON configuration*

 Execution tunables support: CPU pinning, CGroups, FTrace

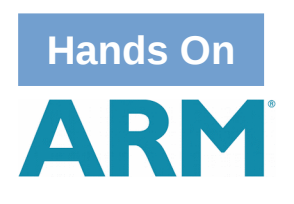

# Main Components Executor: tests configuration and data collection

- Simple automation for experimental data collection
- Using a simple dictionary or JSON configuration

*confs target configurations to test*

*wloads synthetic workloads to execute on each configuration*

*iterations number of executions for each wload*

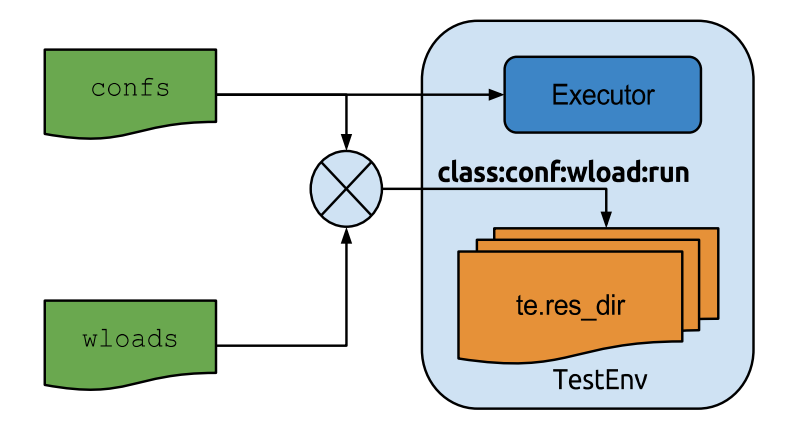

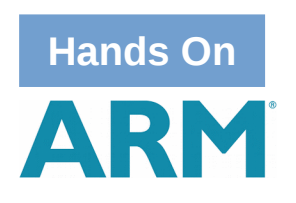

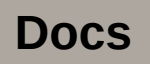

# Main Components TRAPpy**[1]**: From FTrace events to PANDAS DataFrames

### Based on PANDAS DataFrames

*Python "standard" framework for data analysis and statistics*

ftrace events are translated into tables

*Events must match a specific template: (unique\_word): ((key)=(value))+*

Example (raw trace, i.e. generated by trace-cmd report -r): sudo-3224 [001] 228774.292951: **sched\_switch**: **prev\_comm**=sudo **prev\_pid**=3224 **prev\_prio**=120 **prev\_state**=2048 **next\_comm**=kschedfreq:1 **next\_pid**=1822 **next\_prio**=49

API for trace event analysis

Plots of **table:key** "signals"

*both static and interactive plots*

Provide data structure support for BART

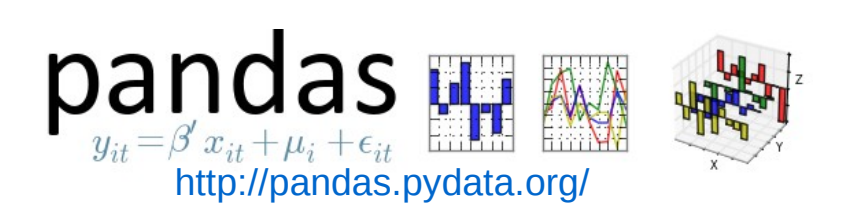

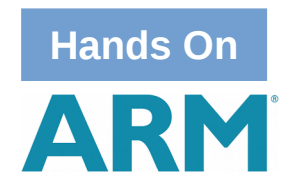

# Data Analysis Exploiting Platform Data for Trace Analysis

- Platform specific information can be useful e.g. CPU topology, OPP curves, EnergyModel data, … Information on these are collected by TestEnv *platform.json file in the results folder (i.e. te.res\_dir)*
- TRAPpy is a generic module for trace events parsing It does not know about a specific platform *Even if this information are available via the LISA::TestEnv module*

*although we can combine "on-demand" TRAPpy with platform data some commonly used analysis are worth to be shared*

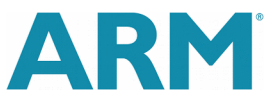

# Data Analysis Filtering and Plotting Predefined functions

 LISA::Trace glues platform data with TRAPpy DataFrames *more complete analysis dataset*

LISA::Filters

*commonly used events filtering functions*

LISA::TraceAnalysis

*commonly used trace events plots*

LISA::PerfAnalysis

*commonly used performance plots*

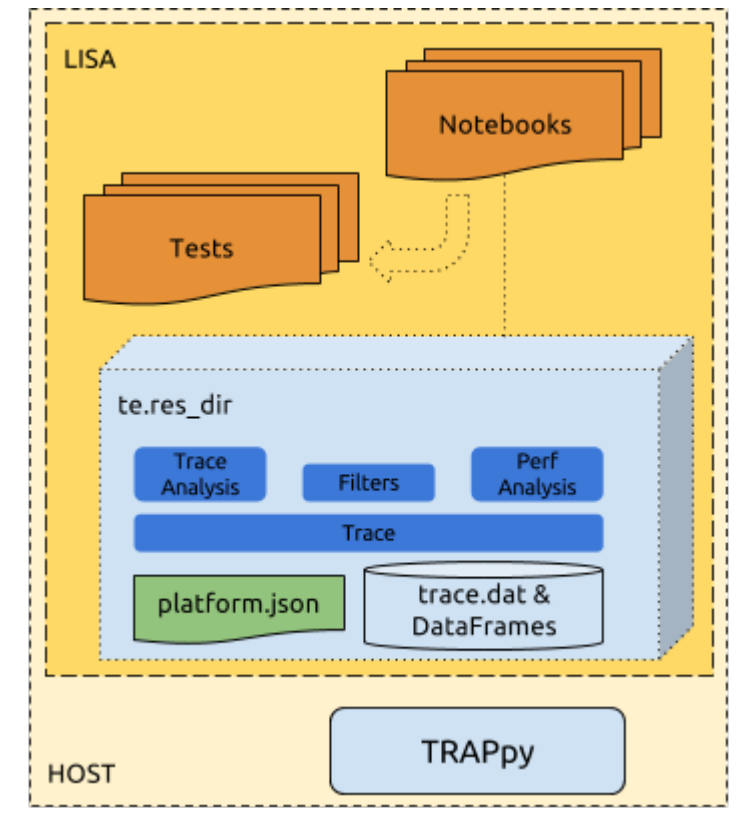

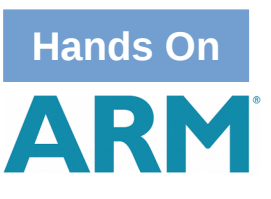

# Data Analysis Using RT-App to evaluate task performances

**- RT-App extended to report performance metrics**[1]

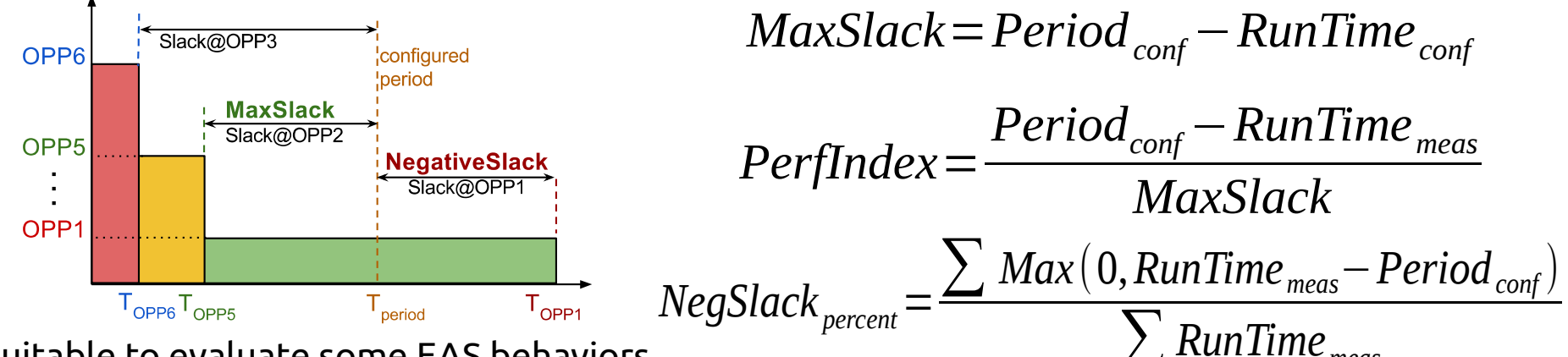

suitable to evaluate some EAS behaviors

*optimal CPU/OPP selection and SchedTune boosting*

too pessimistic on single period missing

*we will add an option to reset metrics after each new activation*

Other metrics can be added

Linaro proposed a "dropped-frames" counter, *we should integrate that as well*

23

# Automated Testing LisaTest: Regression Testing Analysis

Support for batch execution of tests

data collection driven by the lisa::executor module *easy to develop code on Notebook and than convert to a test* config file based tests definition *a JSON file is used to describe "confs" and "wloads"*

 Tests executes after data collection complete execution model based on standard python nosetest *each test is defined within a function which name starts by "test\_"*

Post processing and reporting functions available

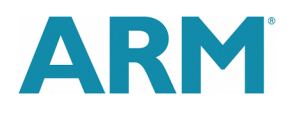

# Automated Testing Evaluation of Energy-Performances tread-offs

 We can spent more energy provided that we get some performance benefits

SchedTune aims at controling this trade-off at run-time

Experiments reports Energy-vs-Performance metrics

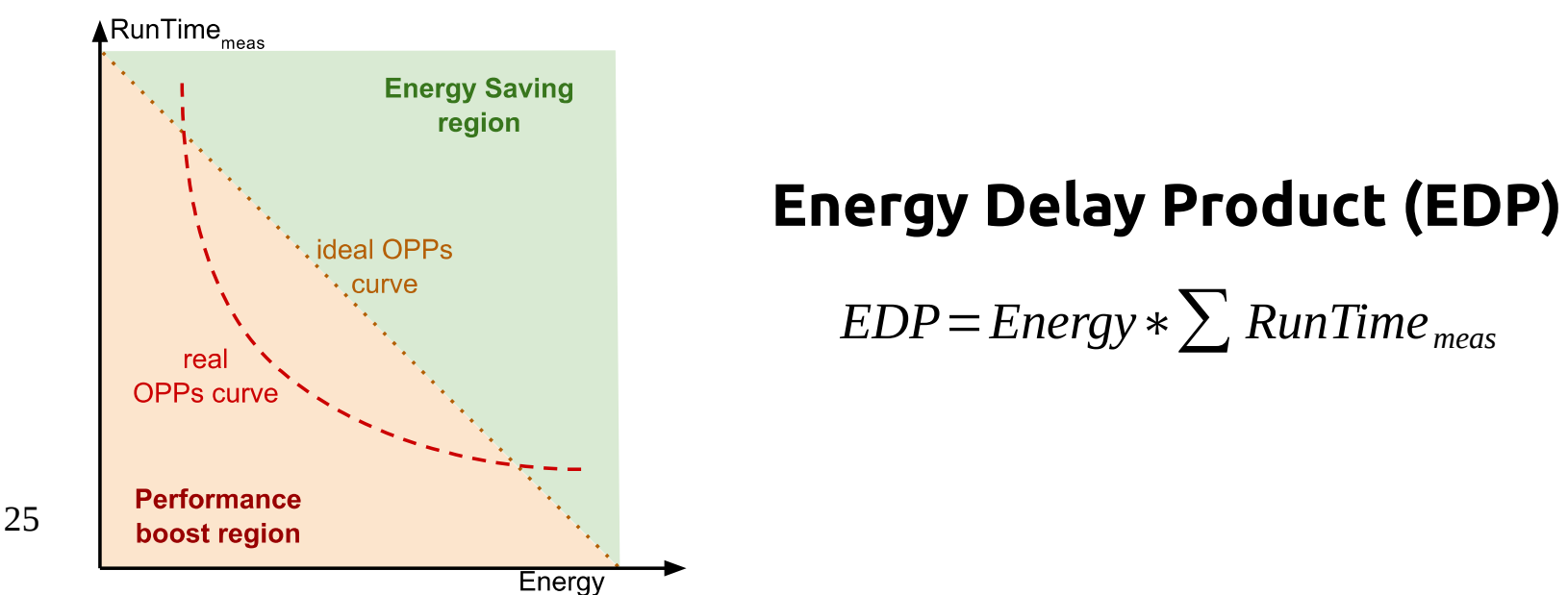

# Automated Testing BART**[1]**: Behavioural Analysis

#### Set of APIs on top of TRAPpy DataFrames

allows to extract "features" from trace events

*How long a task run on a CPU? Does it switch to another CPU? How long the temperature remain within a specified range?*

Advanced tests for "sched switches" and "thermal events" *the API is (going to be) generic enough to introduce other events*

 Aims at supporting the definition of behavioural tests small and self-contained functional behaviour *e.g. task migration, frequency switch, OPP capping* a failure should pinpoint a specific code path *suitable to evaluate the impact of code additions/updates*

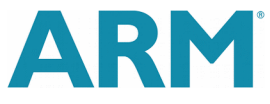